## **Kodi: IPTV Simple Client — настройка EDEM.TV**

*PFix Me!* 

<https://edemtv.me>

В приведённых ниже примерах используется папка:

/home/osmc/IPTV

[/home/osmc/.kodi/userdata/addon\\_data/pvr.iptvsimple/settings.xml](http://sysadminmosaic.ru/_export/code/kodi/iptv_simple_client/edemtv?codeblock=0)

```
<settings>
    <setting id="epgCache" value="true" />
     <setting id="epgPath" value="" />
    <setting id="epgPathType" value="1" />
    <setting id="epgTSOverride" value="true" />
    <setting id="epgTimeShift" value="0.000000" />
    <setting id="epgUrl" value="http://epg.it999.ru/edem.xml.gz" />
     <setting id="logoBaseUrl" value="http://teleguide.info/download/new3/xmltv.xml.gz" />
     <setting id="logoFromEpg" value="2" />
     <setting id="logoPath" value="/home/osmc/IPTV/logo/" />
     <setting id="logoPathType" value="0" />
     <setting id="m3uCache" value="true" />
     <setting id="m3uPath" value="/home/osmc/IPTV/edem_playlist.m3u8" />
     <setting id="m3uPathType" value="0" />
     <setting id="m3uUrl" value="" />
    <setting id="sep1" value="" />
    <setting id="sep2" value="" />
    <setting id="sep3" value="" />
     <setting id="startNum" value="1" />
</settings>
```
## **Исправление групп каналов**

В исходном файле формата m3u8 Playlist формат описания группы каналов не пригоден для использования в Kodi. Этот скрипт, написанный на [Python](http://sysadminmosaic.ru/python/python) решает эту проблему.

[edem\\_playlist.py.gz](http://sysadminmosaic.ru/_media/kodi/edem_playlist.py.gz)

Настройка:

1. Нужно заменить значение переменной link на значение заданное в поле Прямая ссылка на плейлист без авторизации на странице [Плейлист:](https://edemtv.me/playlist)

[edem\\_playlist.py](http://sysadminmosaic.ru/_export/code/kodi/iptv_simple_client/edemtv?codeblock=1)

link = "https://####### PLAYLIST URL #######"

2. Для периодического обновления удобно создать задание для [Cron:](http://sysadminmosaic.ru/cron/cron)

 $0$  \*/8 \* \* \* (cd /home/osmc/IPTV; python edem playlist.py)

## **Логотипы каналов**

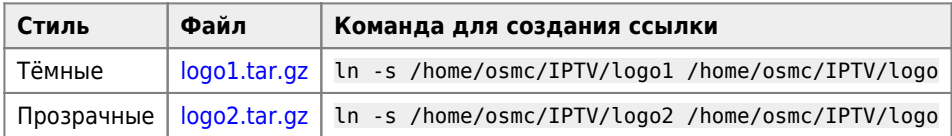

## **Ссылки**

[Группировка каналов - Страница 2 - Настройка медиаплееров семейства XBMC - Edem TV \(скрипт на python\)](https://forum.edem.tv/topic/332-gruppirovka-kanalov/page-2#entry43027)

[Оригинал playlist.zip](https://forum.edem.tv/index.php?app=core&module=attach§ion=attach&attach_id=890)

[EPG&Picons для edem.tv](https://epg.it999.ru/)

[edem.zip](http://bit.ly/2Bkzf4R)

[edem1.zip](http://bit.ly/2DfIS2a)

**[http://sysadminmosaic.ru/kodi/iptv\\_simple\\_client/edemtv?rev=1534686769](http://sysadminmosaic.ru/kodi/iptv_simple_client/edemtv?rev=1534686769)**

**2018-08-19 16:52**

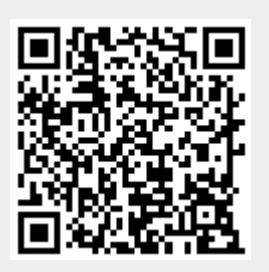